# **Recover Exchange Server**

# **Database 35**

**Julien Sauvanet,Kenneth Salerno,Markus Fehling,IBM**

**Redbooks**

 **The Definitive Guide to Exchange Disaster Recovery and Availability** Realtimepublishers.com,2005

 **Microsoft Exchange Server 2007 Unleashed** Rand Morimoto,Andrew Abbate,Michael Noel,Chris Amaris,Mark Weinhardt,2007-01-23 This is the ultimate guide to the design, migration, implementation, administration, management, and support of an Exchange Server 2007 environment. The recommendations, tips, and tricks covered are based on more than two years of early adopter implementations of Exchange 2007. The authors highlight the features and functions that organizations both large and small have found to be the important components in Exchange 2007, including the new Outlook Web Access mail, functions that better support mobile devices, server-to-server mailbox replication for better data recovery, and integrated voicemail unified messaging. Detailed information on how to… Plan your implementation and migration to Exchange 2007 Confirm that your architecture of Exchange 2007 meets best practices Build a lab environment to test that your migration, implementation, and support processes are valid Implement Cluster Continuous Replication for effective disaster recovery of a failed Exchange

server or site Integrate Exchange 2007 Unified Messaging into an existing telephony environment Optimize Exchange 2007 for a scalable enterprise environment Administer and support Exchange on an ongoing basis

 **Exchange Server Cookbook** Paul Robichaux,Missy Koslosky,Devin L. Ganger,2005-06-14 Ask network administrators what their most critical computer application is, and most will say email without a moment's hesitation. If you run a network powered by Windows 2000 or Windows Server 2003, Microsoft Exchange occupies much of your time. According to Microsoft, 110 million Exchange seats have been deployed, but 60% of you are still running Exchange 5.5. That's a problem, because the difference between version 5.5 and the more efficient Exchange 2000 and Exchange Server 2003 is profound.Don't fret. Exchange Server Cookbook offers you a comprehensive how-to guide to these newer versions of Exchange. You'll find quick solutions for the most common tasks you need to perform--everything from installation and maintenance to configuration and optimization, with proven recipes for the most useful tools and utilities. The book also has solutions to some uncommon tasks (that you may not know are possible) and advanced procedures that aren't part of day-today operations. These include tasks for critical situations, such as using a recovery storage group.Our reliable desktop reference even shows you how to write scripts for Exchange management and deployment tasks. That's right. While not every Exchange job can be scripted, many can, and we provide lots of working VBScript examples for accomplishing particular goals. Whatever your particular need, you'll find it quickly, because chapters in this Cookbook are laid out by recipe, with cross references to other pertinent solutions in the book. With this guide, you'll learn: The relationship between Exchange and Active Directory When to use the GUI, the command line, or scripting How to prepare forests, domains, and servers How to use Group Policy to control Exchange Diagnostic logging, measure performance, and administrative privileges Recipient management: user accounts, mailboxes, mail-enabled groups Mailbox and public folder database management Message routing and transport functions Security, backup, restore, and recovery operations For every question you have about Exchange 2000 or Exchange Server 2003, our Cookbook has the answer--one that you can find and implement without a moment's hesitation.

Mastering Microsoft Exchange Server 2016 Clifton

Leonard,Brian Svidergol,Byron Wright,Vladimir Meloski,2016-09-19 A bestselling Exchange Server guide, updated for the 2016 release Mastering Microsoft Exchange Server 2016 is the gold-standard reference for system administrators and first-time users alike. Fully updated to align with the latest release, this expert-led guide provides comprehensive coverage and easy-to-follow tutorials for all aspects of Exchange Server installation, configuration, and management. Whether you're migrating from an earlier version or installing Exchange Server for the first time, this book gives you quick access to the answers you need. Step-by-step instructions walk you through planning and design, installation, administration and management, maintenance, and more, so you can get up to speed quickly and get back to work. With a focus on the hands-on details, the Microsoft Certified Masters author team provides practical insight and invaluable guidance on every aspect of Exchange Server 2016, from mastering the basics to leveraging new features. Microsoft Exchange allows access to e-mail, voicemail, and calendars at any time, from almost any device. The 2016 release is designed specifically to appeal to enterprises; if you've been tasked with the implementation, this guide has the information you need. Get up to speed with the latest changes and

features Understand server configurations, requirements,

installation, and migration Manage mailboxes, groups, connectivity, and the client access server Troubleshoot common issues efficiently and effectively Exchange Server 2016 shifts even more control to the user, freeing administrators to perform more critical tasks. Beefed-up architecture and more centralized functions have eased configuration and upgrades, and a robust cloud implementation is expected to draw enterprises sooner rather than later. Systems administrators need to become familiar with the latest changes, and Mastering Microsoft Exchange Server 2016 is the ultimate reference and tutorial.

 Disaster Recovery for Exchange Databases Kent Stern,2006-06 Your hands-training course for supporting, repairing and managing Exchange 2003 Databases.

 **Microsoft Exchange Server 2007 Administrator's Pocket Consultant** William R. Stanek,2008 The fast-answers, on-the-go guide to administering Microsoft Exchange Server 2007 with Service Pack 1. This pocket-sized reference features concise tables, listings, and step-by-step instructions for concise, accurate answers on the spot--Resource description page.

IBM Spectrum Protect Plus Protecting Database Applications

Julien Sauvanet,Kenneth Salerno,Markus Fehling,IBM Redbooks,2021-10-15 IBM® Spectrum Protect Plus is a data protection solution that provides near-instant recovery, replication, retention management, and reuse for virtual machines, databases, and application backups in hybrid multicloud environments. This IBM Redpaper publication focuses on protecting database applications. IBM Spectrum® Protect Plus supports backup, restore, and data reuse for multiple databases, such as Oracle, IBM Db2®, MongoDB, Microsoft Exchange, and Microsoft SQL Server. Although other IBM Spectrum Protect Plus features focus on virtual environments, the database and application support of IBM Spectrum Protect Plus includes databases on virtual physical servers.

 **Mastering Microsoft Exchange Server 2013** David Elfassy,2013-10-29 The bestselling guide to Exchange Server, fully updated forthe newest version Microsoft Exchange Server 2013 is touted as a solution forlowering the total cost of ownership, whether deployed on-premisesor in the cloud. Like the earlier editions, this comprehensiveguide covers every aspect of installing, configuring, and managingthis multifaceted collaboration system. It offers Windows systemsadministrators and consultants a complete

tutorial and reference,ideal for anyone installing Exchange Server for the first time orthose migrating from an earlier Exchange Server version. Microsoft Exchange Server 2013 is a messaging system thatallows for access to e-mail, voicemail, and calendars from avariety of devices and any location, making it ideal for theenterprise With more than 21,000 copies of earlier editions sold, thiscomprehensive guide offers systems administrators and consultantsboth a tutorial and a reference guide for installing and managingExchange Server 2013 A team of Microsoft Certified Masters walks you step by stepthrough planning and design, installation, administration andmanagement, maintenance, and more Mastering Microsoft Exchange Server 2013 is the completereference for planning, installing, and maintaining the mostpopular e-mail server product available.

 **Microsoft Exchange Server 2016 Administration Guide** Van Biljon Edward,2020-09-03 Discover and work with the new features in Microsoft Exchange Server 2016 Key Features a- Deploy Exchange 2016 in a new environment or coexisting environment with a legacy version of Exchange. a- Learn how to migrate your environment from Exchange 2010 or 2013 to Exchange 2016. a-Get familiar with Failover Cluster Manager as well as creating and

managing Database Availability Groups (DAG). a- Learn how to migrate unified messaging using Microsoft's guidelines. Description This book is a handy guide on how you can use the features of Microsoft Exchange Server 2016. It begins with sharing the new features of Exchange 2016 and compares it with the previous versions. This book will help you install Exchange 2016 and give you an in-depth understanding of how to configure its server endto-end to ensure its fully operational. You will then go through the client connectivity protocols by configuring each one of them. Later you will learn how to view, create, and configure Databases and Database Availability Groups. Next, you will perform migrations of Unified Messaging and also mailbox migrations in different ways in Exchange 2016. Lastly, you will work with the new commands of Exchange Management Shell and Exchange Admin Center. Towards the end, you will go through the common issues in Exchange 2016 and learn how to fix them. What will you learn a-Learn how to configure all the Client connectivity protocols. View, Create and Configure Database and Database Availability Group. a- Create Public folders and Migrating Public folders from earlier versions of Microsoft Exchange. a- Understand the working of Exchange Management Shell and Exchange Admin Center. aTroubleshoot some common issues in Exchange 2016. Who this book is for This book is for anyone interested in or using Microsoft Exchange 2016. It is also for professionals who have been using Microsoft Exchange 2013 and would like to get familiar with the new features of Exchange 2016. Table of Contents 1. Introduction to Exchange 2016 2. Installation of Exchange 2016 3. Post Configuration 4. Post Configuration Continued 5. Client Connectivity 6. Databases and Database Availability Groups 7. Public Folders 8. Unified Messaging 9. Migrations 10. Exchange Management Shell vs. EAC 11. Troubleshooting common issues About the Author Edward van Biljon is an Experienced Messaging Specialist with a demonstrated history of working in the information technology and services industry. He is a four-time Office Apps & Services MVP with 18 years of experience in Exchange. Edward is also a Microsoft Certified Trainer and spends a lot of time teaching Exchange and other technologies like Azure and Office 365. Edward is a passionate blogger and creates videos and articles on how to do things in Exchange or how to fix a problem in Exchange. You can also find him on the TechNet Forums, assisting people that require help with their Exchange environment. Your Blog links: https://collaborationpro.com https://everything-powershell.com Your

LinkedIn

Profile:https://www.linkedin.com/in/edward-van-biljon-75946840

 **Managing the Store & DAG** Tony Redmond,2013-09-15 This content is a direct excerpt of Chapters 8 and 9 from the book Microsoft Exchange Server 2013 Inside Out: Mailbox & High Availability (ISBN 9780735678583). This concise ebook is offered independently of the larger book for Exchange administrators seeking specific, focused information on managing the Store and database availability groups (DAG). Directly excerpts Chapters 8 and 9 from the book Microsoft Exchange Server 2013 Inside Out: Mailbox & High Availability Offered as concise, standalone content for Exchange professionals looking for narrowly focused reference or specific problem-solving information on managing the Store and DAG Written by award-winning author Tony Redmond, MVP for Exchange Server

 **Microsoft Exchange Server 2003 24seven** Jim McBee,Barry Gerber,2006-02-20 Advanced Coverage for Experienced Exchange Administrators Microsoft Exchange Server 2003 24seven doesn't try to take you back to square one. Instead, it builds on the knowledge you've already earned. Expert Jim McBee with assistance from Barry Gerber delivers targeted instruction and

inside tips that will help you follow the best practices established by successful Exchange organizations across a wide range of industries. This is also a great way to make a smooth transition to the latest release of Exchange Server. Coverage includes: Getting your Exchange installation right the first time Managing interactions with Active Directory Understanding Exchange data storage Preventing and recovering from disasters Administering daily operations Customizing Exchange Optimizing performance Achieving higher availability Isolating and solving common Exchange problems Troubleshooting SMTP and DNS problems Improving security against viruses and worms Securing clients Deploying and customizing Outlook web access Supporting mobile clients

#### Mission-Critical Microsoft Exchange 2003 Jerry

Cochran,2004-01-24 Mission-Critical Microsoft Exchange 2003 provides a complete update of Cochran's Mission-Critical Microsoft Exchange 2000, and complements Tony Redmond's new book, the best-selling Microsoft Exchange Server 2003. This book includes many of the same high-availability topics as the first edition but also expands the coverage of storage technology, server technology, management, and security. The book meets the needs

of an Exchange administrator or system implementer who is striving to maintain a production Exchange environment that delivers superior service levels, high availability, manageability and scalability with the lowest cost of ownership. · Gives lessons learned and other best practices from organizations that have successfully deployed Exchange · Includes material on the forthcoming release of Exchange 2003 · Offers advice from one of the most experienced storage practitioners

 **Pro Hyper-V** Harley Stagner,2009-05-30 Companies of all sizes worldwide are looking to virtualization to change the way data centers operate. Server consolidation, energy efficiency, simpler management, and deployment and increased capacity are all tangible benefits to be gained from a move to virtual servers and virtually hosted services. Microsoft has introduced Hyper–V, a Hypervisor–based virtualization platform integrated with the operating system, allowing you to dynamically add physical and virtual resources into your data center with minimal pain. In Pro Hyper–V, author Harley Stagner takes a comprehensive approach to acquiring, deploying, using, and troubleshooting Microsoft's answer to virtualization on the Windows Server platform. Learn from a true virtualization guru all you need to know about deploying

virtual machines, managing your library of VMs in your enterprise, recovering gracefully from failure scenarios, and migrating existing physical machines to virtual hardware.

 **Microsoft Exchange Server 2007** Jim McBee,Benjamin Craig,2008-02-26 \* As the latest release of Microsoft's groupware solution, Exchange Server 2007 allows businesses to communicate and collaborate via e-mail, calendaring, shared databases, and discussion groups and has more than 120 million licenses sold \* This book provides concise instruction for IT professionals trained to use earlier versions of Exchange Server and bridges the gap between previous versions and this latest version \* Bypasses technology that the reader already knows and instead concentrates on the most essential features of the new software \* Real-world scenarios provide additional help

 Recovering Messaging Servers and Databases Using Microsoft Exchange Server 2007 K-Alliance Staff,2008-01-01

 **How to Cheat at Configuring Exchange Server 2007** Henrik Walther,2011-04-18 The Perfect Reference for the Multitasked System Administrators The new version of Exchange is an ambitious overhaul that tries to balance the growing needs for performance, cost effectiveness, and security. For the average

system administrator, it will present a difficult migration path from earlier versions and a vexing number of new features. How to Cheat will help you get Exchange Server 2007 up and running as quickly and safely as possible. • Understand Exchange 2007 Prerequisites Review hardware and software requirements, Active Directory requirements, and more. • Manage Recipient Filtering Create a custom MMC that contains the Exchange 2007 Recipients work center, which can be used, for example, by the helpdesk staff in your organization. • Manage Outlook Anywhere Outlook Anywhere makes it possible for your end users to remotely access their mailboxes from the Internet using their full Outlook clients. • Manage Outlook Web Access 2007 See how Outlook Web Access 2007 was completely rewritten in managed code to make it scale even better. • Use the Exchange 2007 Queue Viewer You can now view information about queues and examine the messages held within them. • Master Powerful Out-of-the-Box Spam Protection The Edge Transport server supports SMTP, provides several antispam filtering agents, and supports antivirus extensibility. • Manage a Single-Copy Cluster-Based Setup SCC-based cluster provides service failover and still has a single point of failure when it comes to the databases. • Recover Mailbox Databases Use the

improved database portability feature to port and recover a Mailbox database to any server in the Exchange 2007 organization. Essential information for the multi-tasked System Administrator charged perform everyday tasks Includes the latest coverage of the major new release of Exchange Server Emphasizes best-practice security measures for all areas and in particular the area of remote access via Outlook

 **Integrating ISA Server 2006 with Microsoft Exchange 2007** Fergus Strachan,2011-08-31 This book is a convenient, targeted, single-source guide to integrating Microsoft's ISA Server with Exchange 2007 SP1. Unlike longwinded comprehensive resources it doesn't waste time re-hashing general information on the architectures and purposes of ISA and Exchange for raw beginners. Instead, its pragmatic purpose is to smooth the path of the busy administrator who is under pressure to get the integration done quickly, and done right, the first time. It features break-out sessions for issues that require in-depth discussion, tips and tricks sections that hone in on and demystify trouble spots, and FAQs alphabetized by topic that act as a quick-reference for readers who just want a quick answer to a specific question. Readers will learn how to: \*Create the protocol definitions and firewall policy to allow

only authorized users to connect to your Exchange Server \*Configure SMTP Filtering and SMTP Message Screener \*Troubleshoot the SSL connection to your Exchange Server \*Take advantage of ISA 2006's integrated Exchange 2007 support \*Enable forms-based authentication for Outlook Web Access \*Leverage unified SSL, VPN, application-layer filtering and endpoint security to optimize access for mobile devices \*Configure userbased settings to provide pre-authenticated access to specific Web applications ...and much more! \*Practical and focused, this guide explains explains everything you need to know in order to successfully integrate ISA 2006 and Exchange 2007, without wasting time on minutiae \*Tips and tricks from the expert author help you avoid pitfalls before you stumble into them, troubleshoot problems with ease, and optimize performance \*In-depth coverage of Exchange SP1 highlights the many security enhancements that optimize integration with ISA

 Microsoft Exchange Server 2007 For Dummies John Paul Mueller,2008-11-14 Microsoft Exchange Server 2007 was made to help you handle e-mail, meeting management, and other essential office services. Microsoft Exchange Server 2007 For Dummies helps you get a handle on Exchange Server. Pretty slick, huh?

Here's the lowdown on installing and administering Microsoft Exchange Server 2007 and taking advantage of all the enhancements in Service Pack 1. With this handy guide, you'll be able to maximize the security, reliability, and speed that Exchange Server 2007 provides. Assess your organization's needs to determine which edition of Exchange Server best meets them Explore what Exchange Server does, then plan, install, and configure it Consider how your users work with their mail and customize your set-up to facilitate their needs Learn to use the Exchange Management Console Use the new Exchange Server security features to protect e-mail from viruses, spam, phishing, and other threats Set up an offline address book, use templates, and develop custom forms Create settings for the most efficient interaction with clients, use multiple mailboxes, and view digital certificates Manage resource scheduling and interactive calendars Troubleshoot your configuration, perform regular maintenance, and be able to recover from mail-specific problems Monitor Exchange Server performance and maintain databases, mail flow, and peak performance Microsoft Exchange Server 2007 For Dummies gets you ready to exchange problems for solutions. Note: CD-ROM/DVD and other supplementary materials are not included as part of

eBook file.

 Microsoft Exchange Server 2003 Tony Redmond,2003-11-20 Providing thorough coverage of implementation, migration and management issues for Exchange 2000 and 2003, this book also describes the best practices of one of the largest Exchange consulting groups outside Microsoft. This revised edition features key updates based on two years of consulting practices from Exchange 2000 service packs and the new Exchange 2003 (code name Titanium) release. It also offers expanded coverage of performance and updated coverage of clustering issues. It has been cleared of out-of-date material and the coverage of basic introductory material has been streamlined. \*Expanded coverage of SharePoint Portal server MS Office XP and .Net (Dot Net) issues \*Revised and updated coverage of clustering issues \*Streamlined coverage of basic introductory material

 Microsoft System Center Data Protection Manager 2012 R2 Cookbook Robert Hedblom,2015-04-30 If you are a DPM administrator, this book will help you verify your knowledge and provide you with everything you need to know about the 2012 R2 release. No prior knowledge about System Center DPM is required, however some experience of running backups will come in handy.

Embark on a transformative journey with Explore the World with is captivating work, Grab Your Copy of **Recover Exchange Server Database 35** . This enlightening ebook, available for download in a convenient PDF format , invites you to explore a world of boundless knowledge. Unleash your intellectual curiosity and discover the power of words as you dive into this riveting creation. Download now and elevate your reading experience to new heights

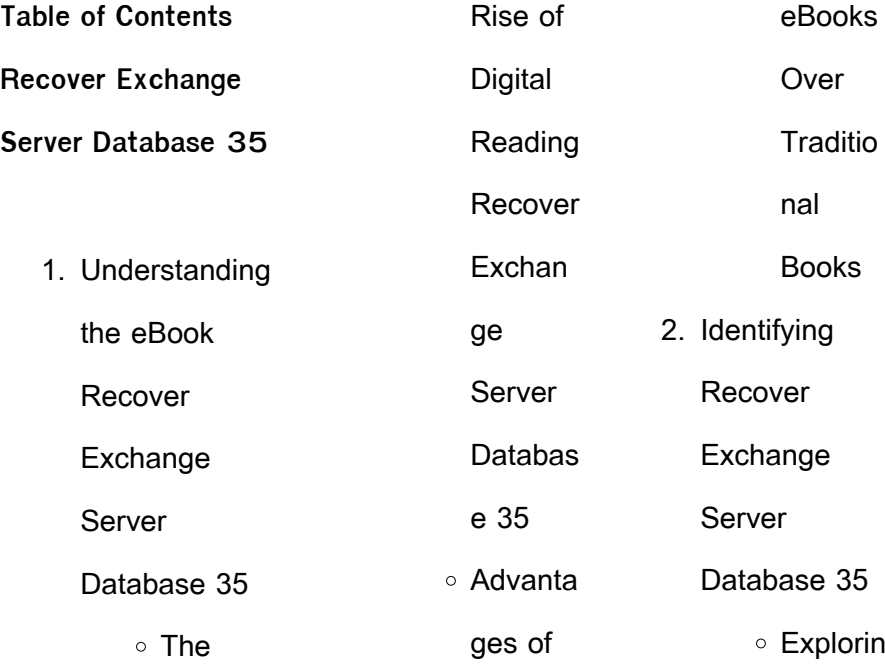

.

#### g **Different Genres** Conside ring Fiction vs. Non-Fiction Determi ning Your Reading Goals 3. Choosing the Right eBook Platform Popular eBook Platform s Feature s to Look for in an Recover Exchan ge Server Databas e 35 User-Friendly Interfac e 4. Exploring eBook Recommendat ions from Recover Exchange Server Database 35 Persona lized Recom mendati ons Recover Exchan ge Server Databas e 35 User Reviews and Ratings Recover Exchan ge Server Databas e 35

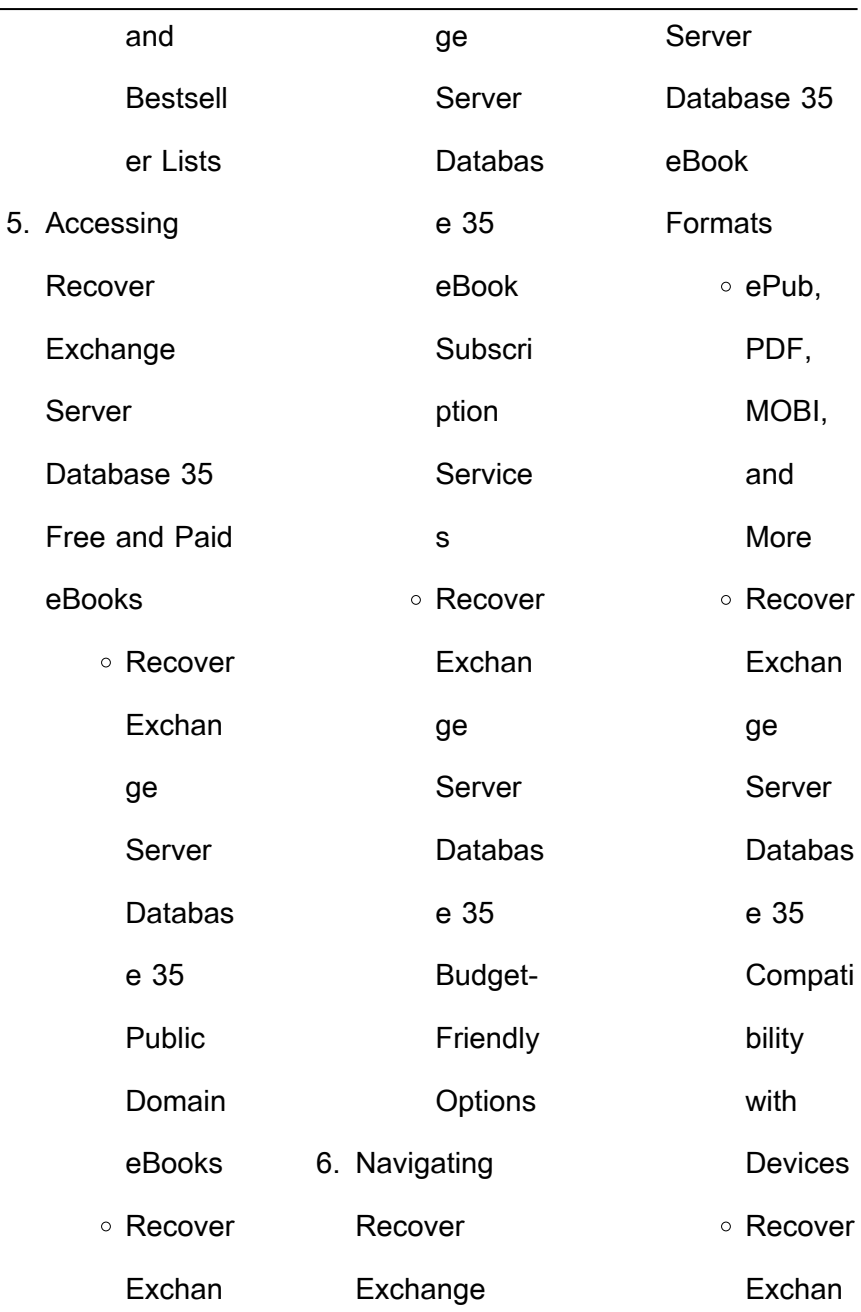

L

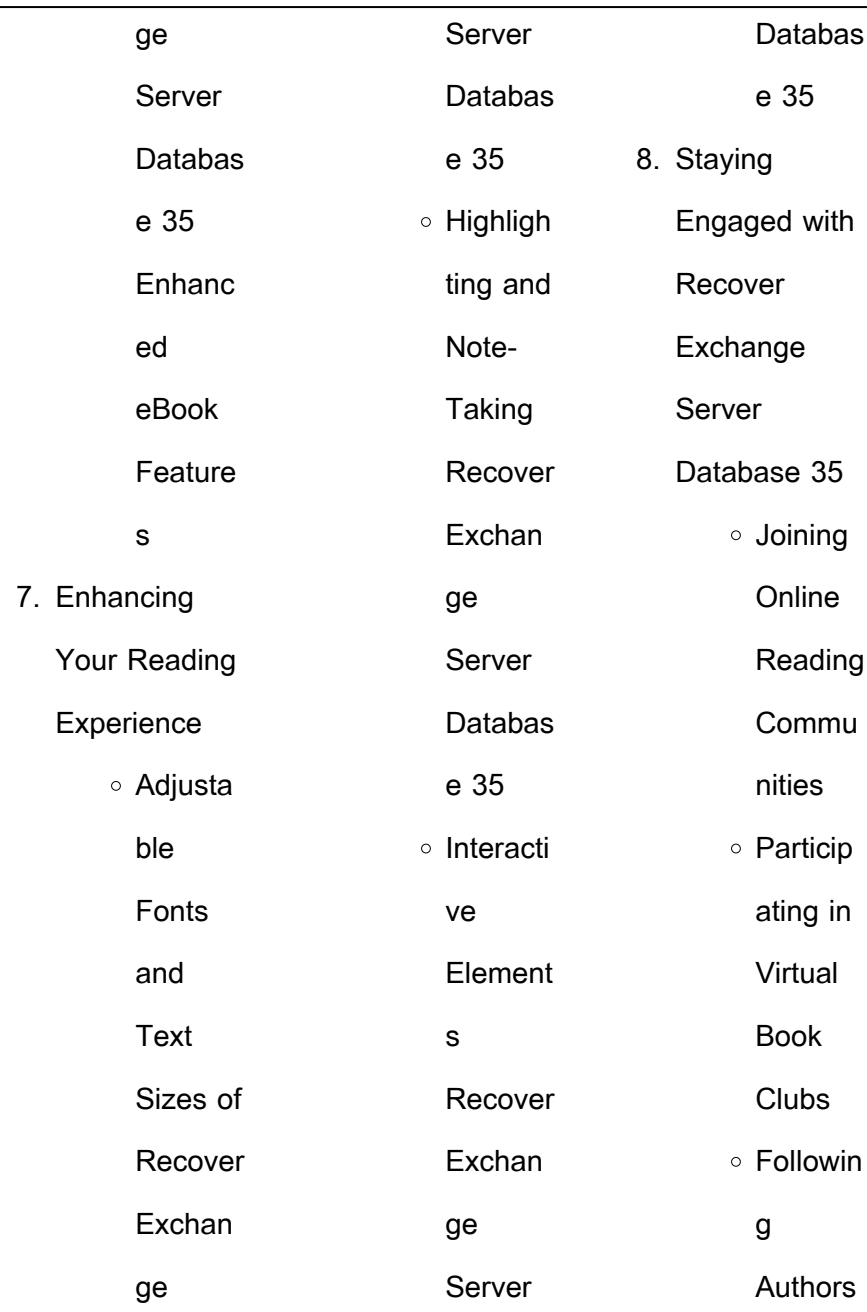

| and               | ○ Creating     | ng                |
|-------------------|----------------|-------------------|
| Publish           | a              | Distracti         |
| ers               | <b>Diverse</b> | ons               |
| Recover           | Reading        | ○ Managi          |
| Exchan            | Collecti       | ng                |
| ge                | on             | Screen            |
| Server            | Recover        | Time              |
| Databas           | Exchan         | 11. Cultivating a |
| e 35              | ge             | Reading           |
| 9. Balancing      | Server         | Routine           |
| eBooks and        | Databas        | Recover           |
| Physical          | e 35           | Exchange          |
| <b>Books</b>      | 10. Overcoming | Server            |
| Recover           | Reading        | Database 35       |
| Exchange          | Challenges     | ○ Setting         |
| Server            | ○ Dealing      | Reading           |
| Database 35       | with           | Goals             |
| <b>O</b> Benefits | <b>Digital</b> | Recover           |
| of a              | Eye            | Exchan            |
| Digital           | <b>Strain</b>  | ge                |
| Library           | ∘ Minimizi     | Server            |

**Recover Exchange Server Database 35**

![](_page_24_Picture_202.jpeg)

÷.

![](_page_25_Picture_196.jpeg)

![](_page_26_Picture_198.jpeg)

![](_page_27_Picture_197.jpeg)

![](_page_28_Picture_187.jpeg)

![](_page_29_Picture_188.jpeg)

![](_page_30_Picture_197.jpeg)

![](_page_31_Picture_200.jpeg)

![](_page_32_Picture_198.jpeg)

![](_page_33_Picture_199.jpeg)

![](_page_34_Picture_199.jpeg)

![](_page_35_Picture_200.jpeg)

![](_page_36_Picture_199.jpeg)

![](_page_37_Picture_199.jpeg)

![](_page_38_Picture_201.jpeg)

![](_page_39_Picture_200.jpeg)

![](_page_40_Picture_199.jpeg)

![](_page_41_Picture_201.jpeg)

![](_page_42_Picture_201.jpeg)

![](_page_43_Picture_199.jpeg)

![](_page_44_Picture_199.jpeg)

![](_page_45_Picture_199.jpeg)

![](_page_46_Picture_199.jpeg)

![](_page_47_Picture_200.jpeg)

![](_page_48_Picture_199.jpeg)

![](_page_49_Picture_199.jpeg)

![](_page_50_Picture_194.jpeg)

![](_page_51_Picture_22.jpeg)